## **COURSE 55238: SHAREPOINT ONLINE FOR ADMINISTRATORS**

**Duration:** 3 Days

**Delivery Method:** Instructor-led Classroom

**ABOUT THIS COURSE:**

This course will introduce the audience to SharePoint Online Administration in Office 365 and explain and demonstrate the configuration options for SharePoint Online. The course is appropriate for existing SharePoint on-premises administrators and new administrators to Office 365 who need to understand how to correctly setup SharePoint Online for their company. The course will also help SharePoint on-premise administrators understand the differences between SharePoint on-premises and SharePoint Online.

**AUDIENCE PROFILE:**

This course is designed for Administrators who need to setup, configure and manage SharePoint Online as part of their Office 365 Administration.

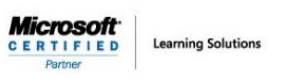

**COURSE OUTLINE:**

Here is the complete course outline.

#### **Module 1: Introduction to Office 365 and SharePoint Online**

This first module will take you on a tour of Office 365 and SharePoint Online and ensure you are familiar with all the components that will be covered in later modules. You will understand the way identity management works in Office 365 and also the tools required to manage the environment. You will also learn about the options for migrating to SharePoint Online and building hybrid scenarios.

Т

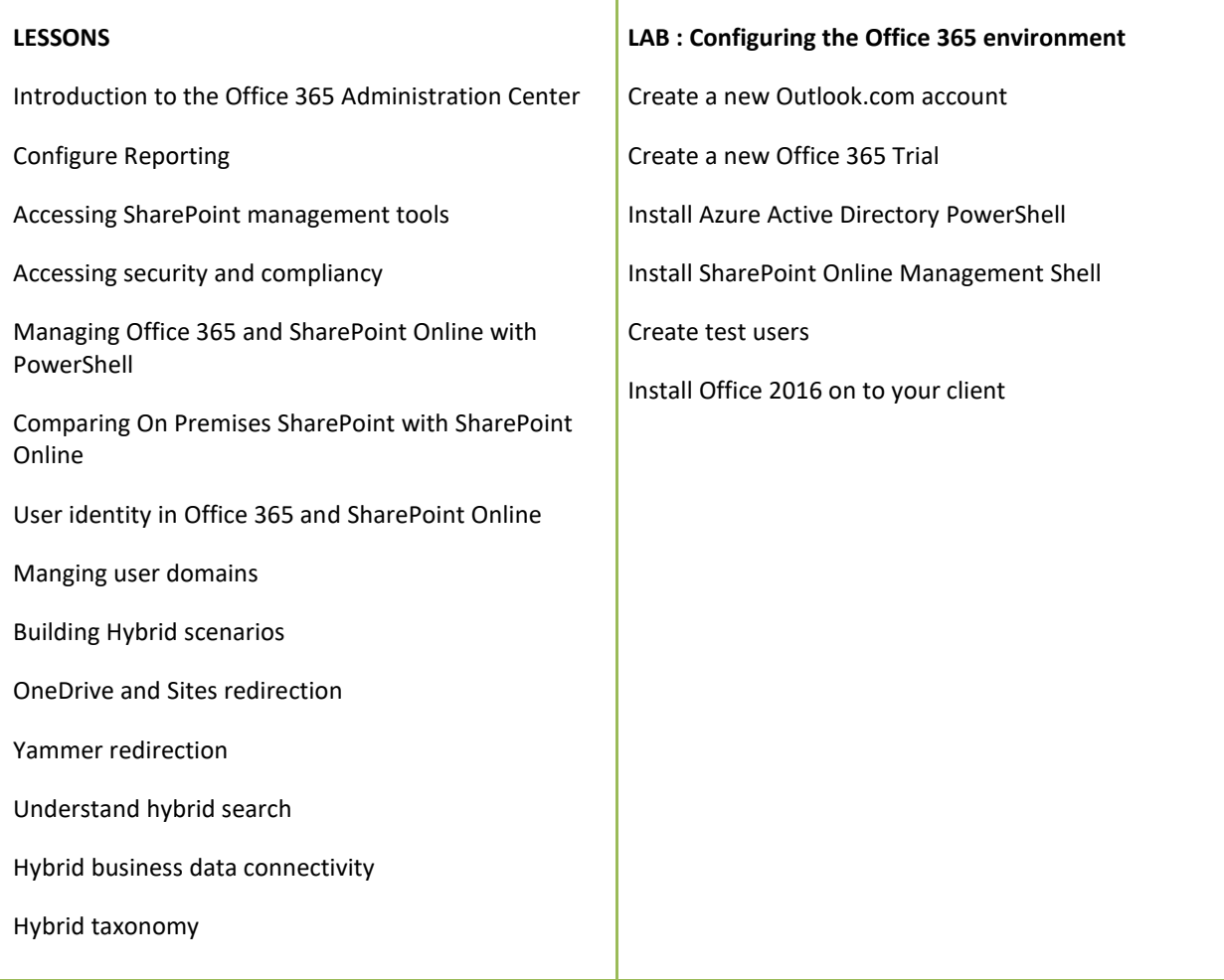

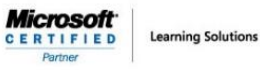

**Module 2: Working with Site Collections**

This module with help you to understand the topology of site collections and how to create and manage them. You will learn how to define delegated control and administration plus configure storage options and quotas for different site collections. You will learn how to configure external access to your content and sharing with external identities and finally how to delete and recover site site collections including PowerShell management.

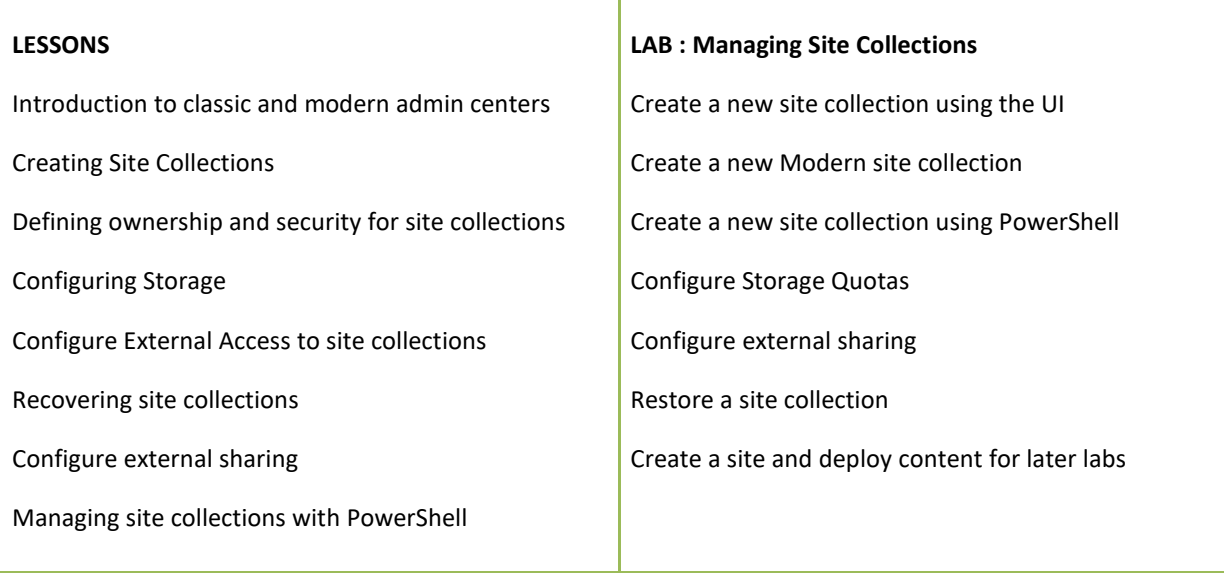

**Learning Solutions** 

### **Module 3: Managing User Profiles**

 $\underset{\tiny{\text{Partier}}} {\text{Microsort}}$ 

User Profiles are a key part of any social and collaboration platform and in this module you will learn how to manage the user profile options in SharePoint Online including the building of custom profile properties. You will also learn how to create and configure audiences for targeted content and then use the audiences for personal site redirection. Finally you will learn how to configure the search options and cleanup jobs for the profile service.

т

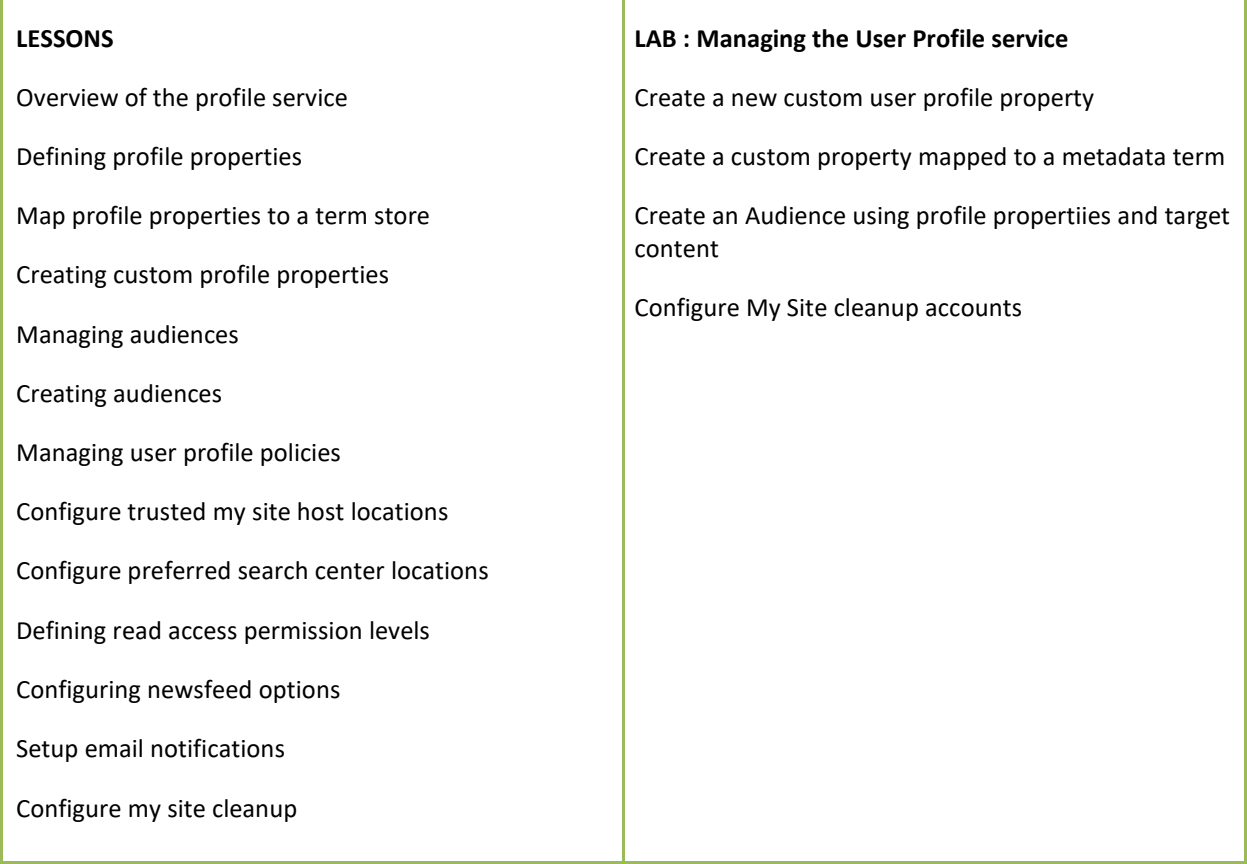

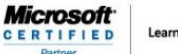

**Learning Solutions** 

#### **Module 4: Working with Data Connections**

This module focuses on building and configuring data connections and the challenge of SharePoint of displaying data that resides in other data sources and then displaying that data in SharePoint sites. You will learn how to leverage PowerApps for forms development and flow to build business process along with Power Bi to display data. The business connectivity service is designed to allow data connections to be defined in order to display data from other locations such as Azure SQL and then allow users to add data web parts without the need to understand data connection configuration. You will also learn the importance of using the secure store service along side business data connections to define data access to remote data storage using single sign on.

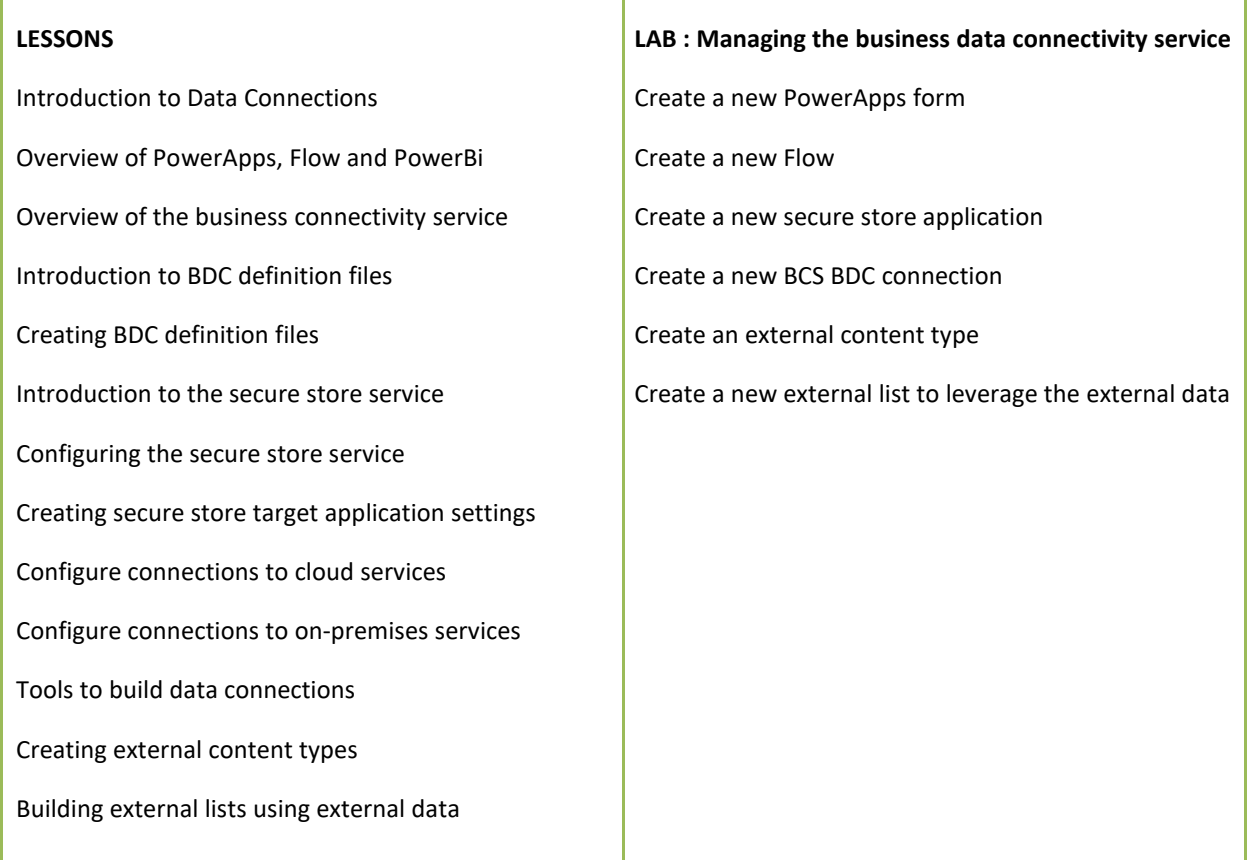

**Learning Solutions** 

#### **Module 5: Managing the Term store**

 $\text{Microsort}\atop{\underbrace{\text{c}}\xspace\text{ } \mathsf{E}}\ \text{ } \underset{\text{Patterner}}{\underbrace{\text{r}}\ \text{ } \mathsf{F}}\ \text{if}\ \text{ } \mathsf{E}\ \text{ } \mathsf{D}}$ 

The term store is a key component of Enterprise Content Management and findability and this module will cover the creation of a term store through to building term sets and applying them to content. Terms can also be part of a social profile structure as well and you will learn how to inject terms through the UI and via PowerShell.

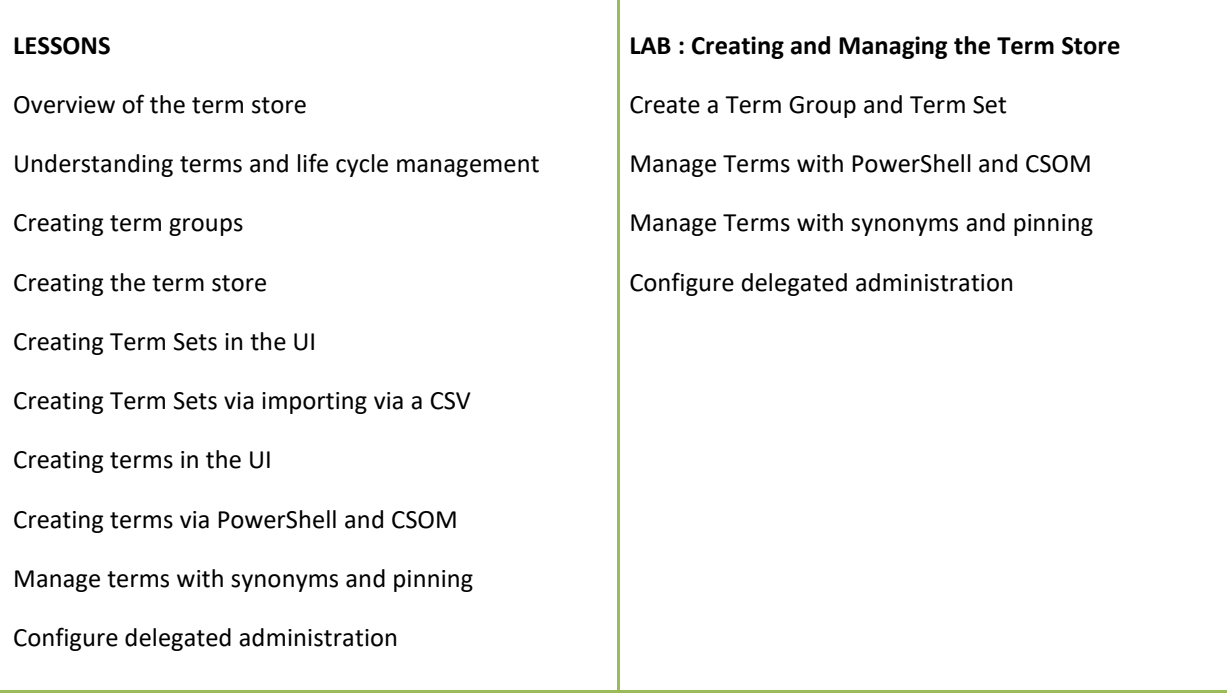

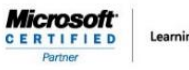

**Learning Solutions** 

#### **Module 6: Configuring Search**

Search is one of the most important tools available to a user in SharePoint as it enables data to be found and targeted in various ways. This module will show what options are available to extend the search service with powerful search optimization tools such as result sources and managed properties to enable search web parts to be used as part of a targeted content deployment. You will also learn about exporting the search configuration and importing it to other site collections or even other tenants.

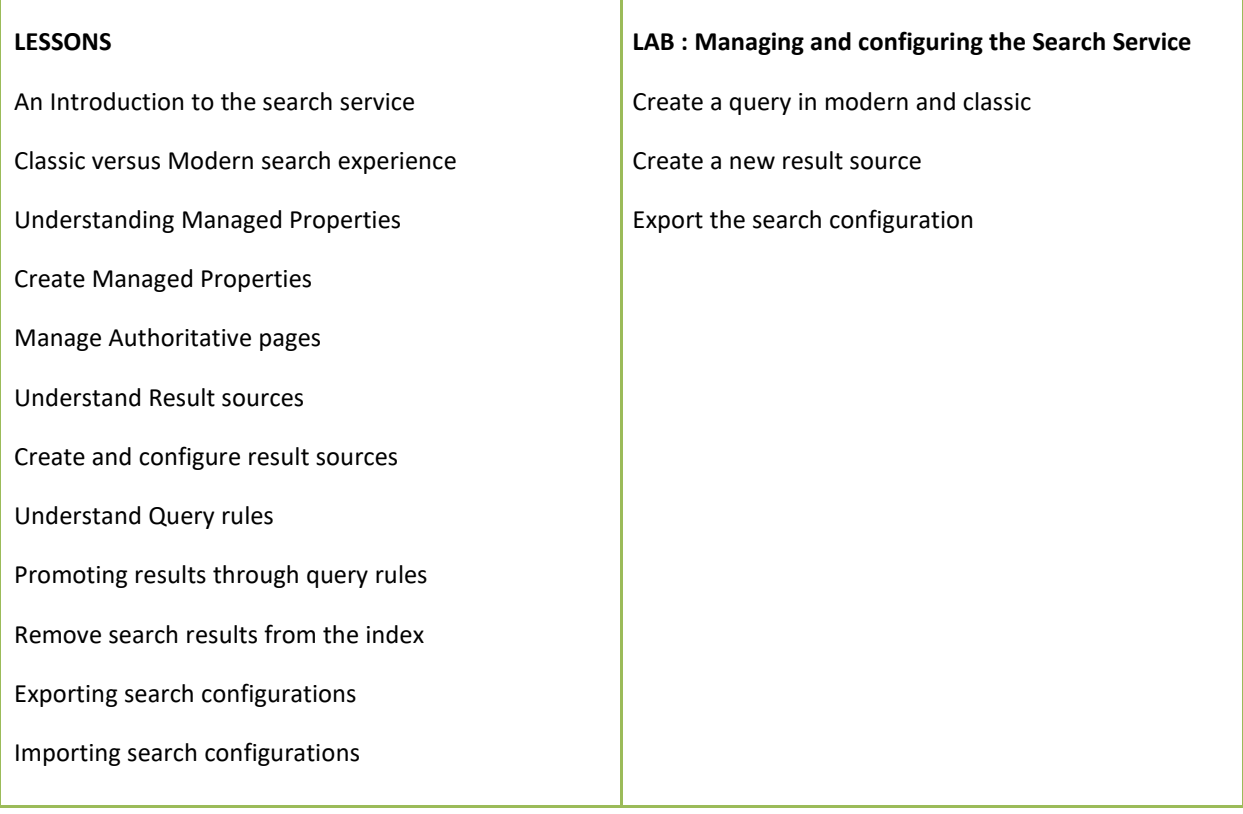

**Learning Solutions** 

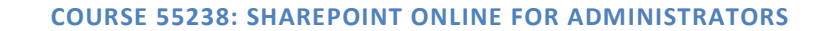

## **Module 7: Configuring Apps**

 $\textit{Microsoft}_{\texttt{CERTIFIED}}\\ \textit{CERTIFIED}}$ 

This module will focus on the configuration and deployment of the application management service in SharePoint Online. Apps are a great way to add features and functionality to SharePoint and Apps can be deployed in several ways into SharePoint Online including via the store and via the Application catalog. You will learn how to configure apps from both environments as well as deploying a full commercial app from a 3rd party.

Т

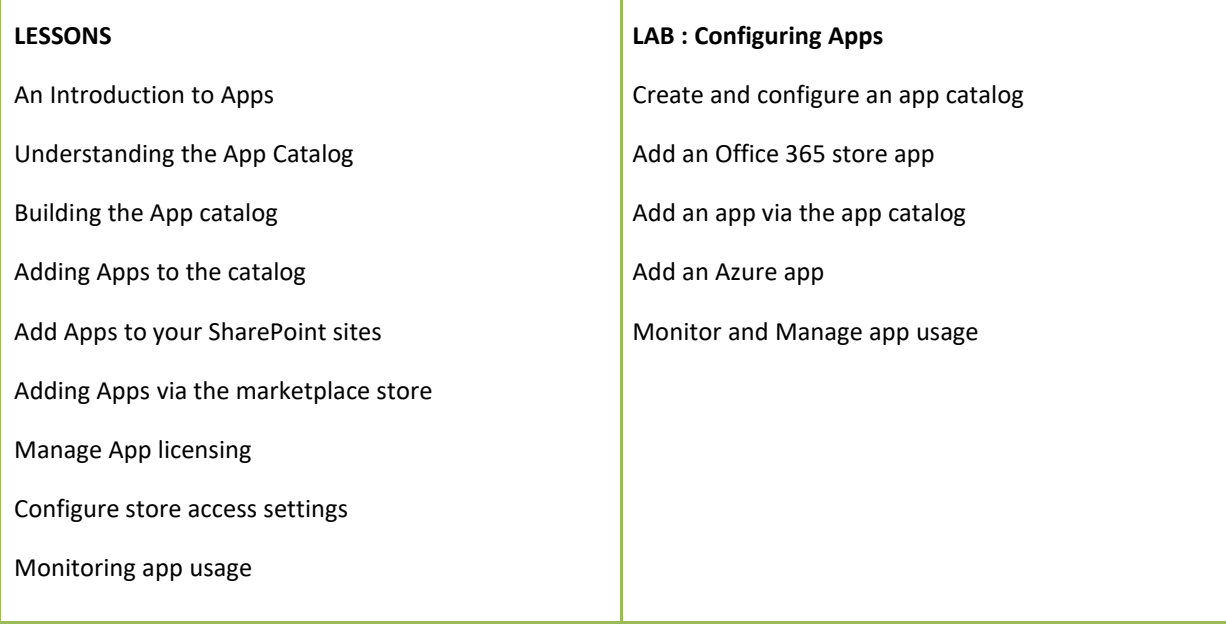

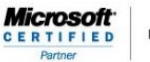

**Learning Solutions** 

#### **Module 8: Enterprise Content Management in SharePoint Online**

Enterprise Content Management (ECM) deals with the control and management of data as it is created and stored in SharePoint Online. In this module you will learn about lifecycle management, document management and data loss prevention capabilities, eDiscovery and classification and data governance in SharePoint Online. You will learn how to build various components to help manage ECM such as records centers, policy centers and configure policies in the security and compliancy center to configure eDiscovery, labels and data loss prevention.

т

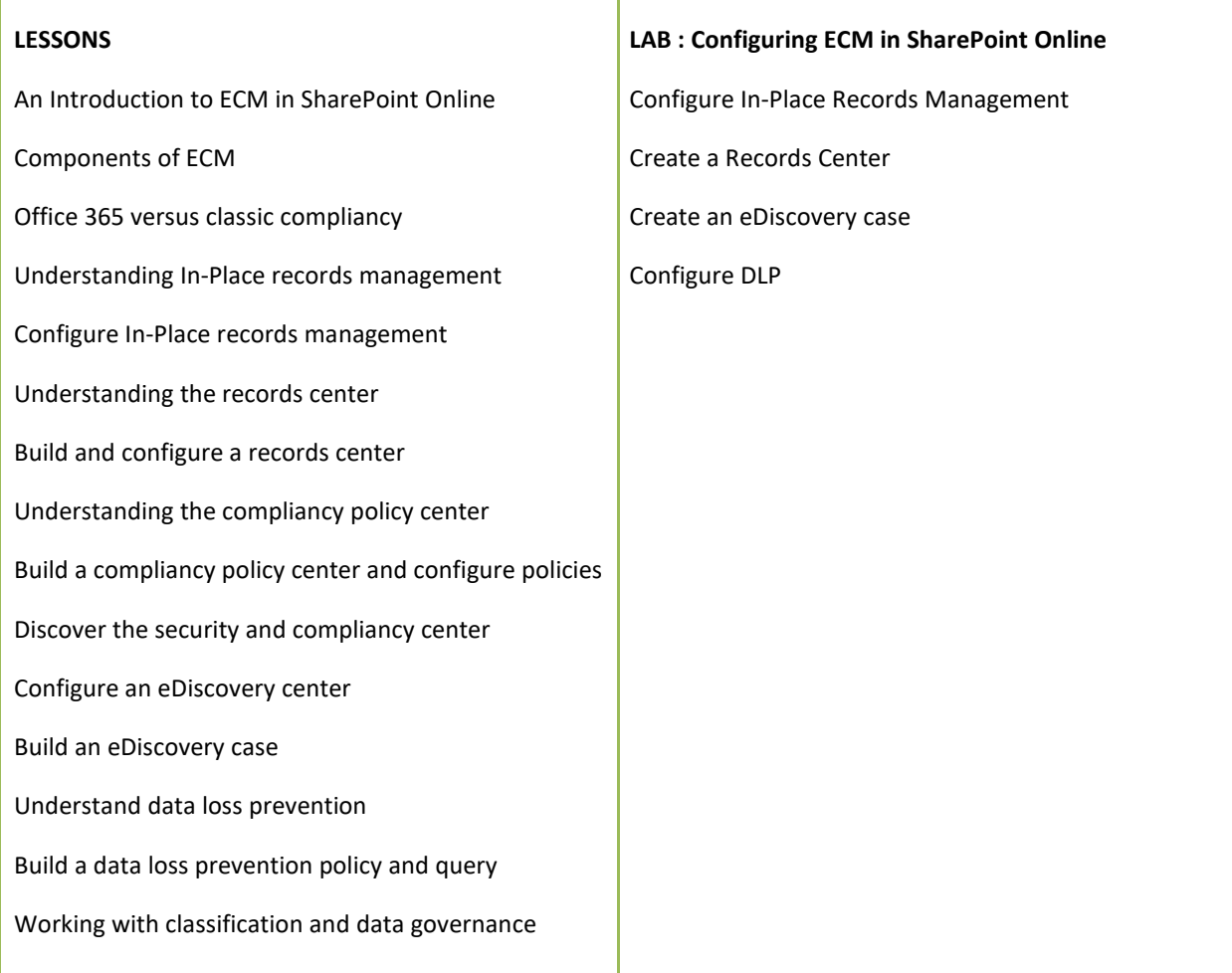

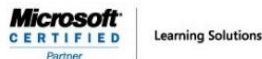

#### **Module 9: Manage options for SharePoint Online**

There are several additional options available for SharePoint Online that are not configured in a specific category. This module will cover the configuration and options available in SharePoint and Office 365 for these components. Specific components can include options like OneDrive management and site classification options through to the enabling and configuration of Information Rights Management that allows additional security options on items in SharePoint. Finally you will understand the difference and reasons for using early release feature options for Office 365 which can affect SharePoint features to your users.

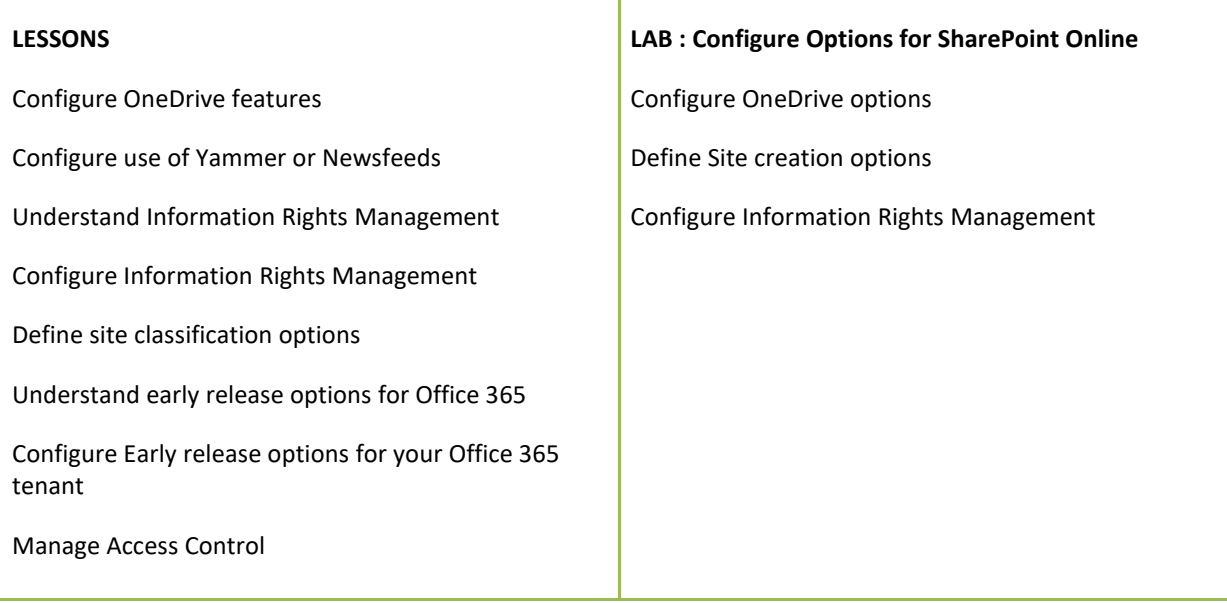

*FOR MORE INFORMATION ABOUT OUR TRAINING COURSES, CALL US AT 03-6234-3883 OR VISIT OUR WEBSITE AT [www.Quill.com.au](http://www.quill.com.au/)*